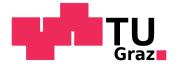

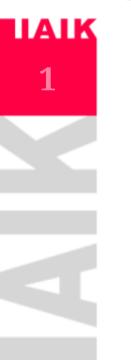

## Probabilistic Model Checking

Stefan Pranger

03.06.2024

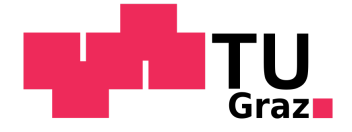

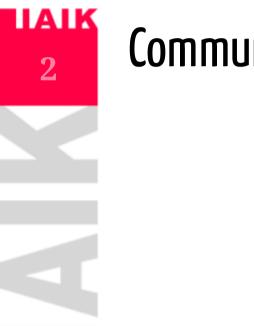

## **Communication Protocol**

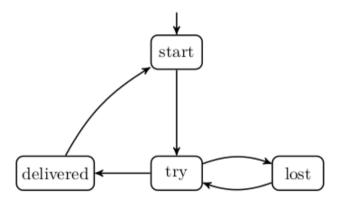

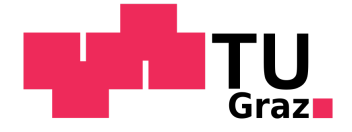

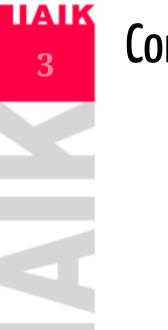

## **Communication Protocol**

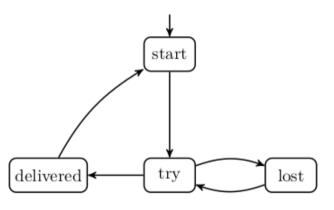

But  $\mathcal{M}$ , start  $\models \exists \mathbf{G} \neg delivered$  ?

or  $\mathcal{M}$ , start  $\models \forall \mathbf{F} \ delivered$  ?

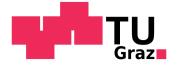

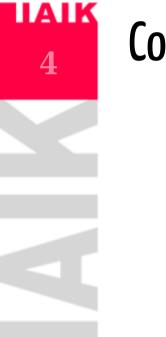

## **Communication Protocol**

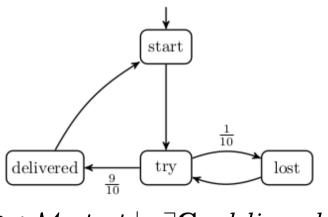

But  $\mathcal{M}$ , start  $\models \exists \mathbf{G} \neg delivered$  ?

or  $\mathcal{M}, start \models \forall \mathbf{F} \ delivered$  ?

Does not make sense with probabilities!  $\rightarrow$  We *need* new descriptions for properties.

We have different models.

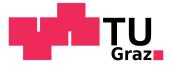

## Markov Chains

Markov Chain  $\mathcal{M} = (S, \mathbb{P}, s_0, AP, L)$ 

- S a set of states and initial state  $s_0$ ,
- $\mathbb{P}:S imes S o [0,1]$ , s.t.

$$\sum_{s'\in S} \mathbb{P}(s,s') = 1 \ orall s \in S$$

- AP set of atomic propositions and  $L:S
ightarrow 2^{AP}$  a labelling function.

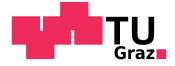

#### LIAIK What properties are we interested in? 6

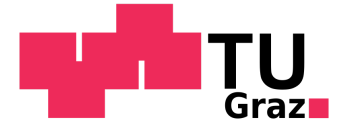

### TAIK 7

## What properties are we interested in?

• What is the probability to eventually send the message (within *n* steps)?

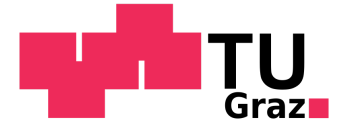

# 8 What properties are we interested in?

- What is the probability to eventually send the message (within *n* steps)?
- What is the probability to reach the destination without every running into an unsafe area?

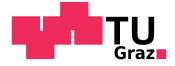

#### ΙΑΙΚ What properties are we interested in?

9

- What is the probability to eventually send the message (within *n* steps)?
- What is the probability to reach the destination without every running into an unsafe area?
- What is the probability to send 6 messages successfully and only failing a maximum amount of 15 times?

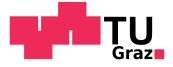

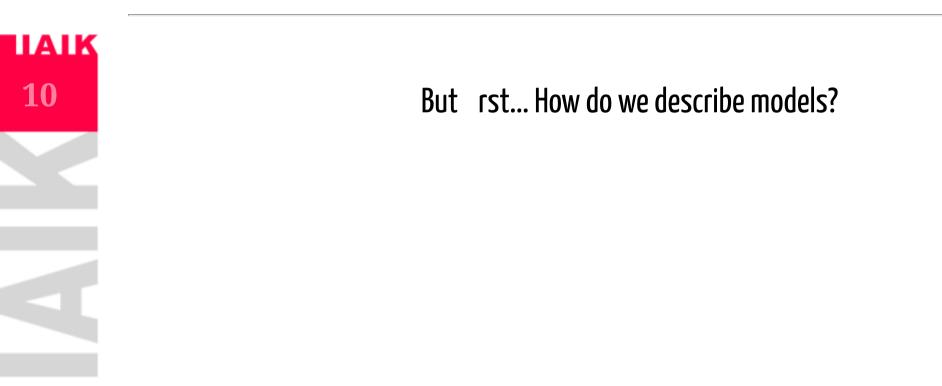

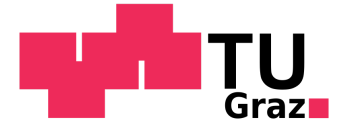

## But rst... How do we describe models?

• Describe states through variables:  $\circ \ x \in [0,20], y \in [0,20], velocity \in [0,1], \ldots$ 

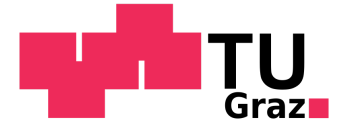

## But rst... How do we describe models?

- Describe states through variables:  $\circ \ x \in [0,20], y \in [0,20], velocity \in [0,1], \ldots$ 
  - $\circ \ processor\_one\_idle, processor\_two\_idle, \ldots$

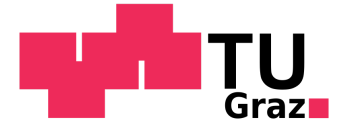

## But rst... How do we describe models?

• Describe states through variables:  $\circ \ x \in [0,20], y \in [0,20], velocity \in [0,1], \ldots$ 

 $\circ \ processor\_one\_idle, processor\_two\_idle, \ldots$ 

 $\circ agent\_is\_on\_slippery, \dots$ 

° ...

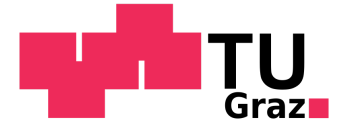

# 14

## But rst... How do we describe models?

- Describe states through variables:
  - $\circ \ x \in [0,20], y \in reve{[}0,20], velocity \in [0,1], \ldots$

 $\circ \ processor\_one\_idle, processor\_two\_idle, \ldots$ 

 $\circ \ agent\_is\_on\_slippery, \dots$ 

° ...

- For each possible state we describe the possible variable updates:
  - If  $x > 10 \& y < 10 \& agent_is_on_slippery$  then the agent moves to one of its adjacent cells each with probability 1/4.
  - If *processor\_one\_idle* & *processor\_two\_idle* then the process will be processed by processor one or two.

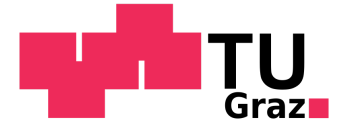

# 15

## But rst... How do we describe models?

- Describe states through variables:
  - $\circ \ x \in [0,20], y \in reve{[}0,20reve{]}, velocity \in [0,1], \ldots$
  - $\circ \ processor\_one\_idle, processor\_two\_idle, \ldots$
  - $\circ \ agent\_is\_on\_slippery, \ldots$
  - ° ...
- For each possible state we describe the possible variable updates:
  - If  $x > 10 \& y < 10 \& agent_is_on_slippery$  then the agent moves to one of its adjacent cells each with probability 1/4.
  - If *processor\_one\_idle* & *processor\_two\_idle* then the process will be processed by processor one or two.
  - If *processor\_one\_idle* & *processor\_two\_idle* then we can **decide** to use processor one or two.

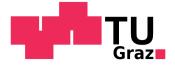

# The **PRISM** Modelling Language

• Modules: Group associated behaviour

module processor1 ... endmodule
module processor2 ... endmodule

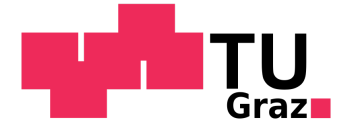

## The **PRISM** Modelling Language

• Modules: Group associated behaviour

module processor1 ... endmodule
module processor2 ... endmodule

• Variables (Constants) : Either bool or integer (or double):

```
x : [0..2] init 0;
b : bool init false;
global temperature : [0..100] init 32;
const double pi = 3.14;
```

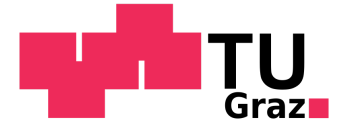

# The **PRISM** Modelling Language

• Modules: Group associated behaviour

module processor1 ... endmodule
module processor2 ... endmodule

• Variables (Constants) : Either bool or integer (or double):

```
x : [0..2] init 0;
b : bool init false;
global temperature : [0..100] init 32;
const double pi = 3.14;
```

• Updating variables of a module is restricted to each module, e.g. private access.

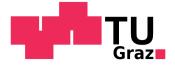

# The **PRISM** Modelling Language

• Modules: Group associated behaviour

```
module processor1 ... endmodule
module processor2 ... endmodule
```

• Variables (Constants) : Either bool or integer (or double):

```
x : [0..2] init 0;
b : bool init false;
global temperature : [0..100] init 32;
const double pi = 3.14;
```

• Updating variables of a module is restricted to each module, e.g. private access.

• Commands:

```
[] x=0 -> 0.8:(x'=0) + 0.2:(x'=1);
[moveNorth] x<height -> 0.9: (x'=x+1) + 0.1: true;
```

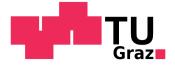

### **1AIK** 20

# The **PRISM** Modelling Language

• Modules: Group associated behaviour

```
module processor1 ... endmodule
module processor2 ... endmodule
```

• Variables (Constants) : Either bool or integer (or double):

```
x : [0..2] init 0;
b : bool init false;
global temperature : [0..100] init 32;
const double pi = 3.14;
```

• Updating variables of a module is restricted to each module, e.g. private access.

• Commands:

[] x=0 -> 0.8:(x'=0) + 0.2:(x'=1); [moveNorth] x<height -> 0.9: (x'=x+1) + 0.1: true;

• We use it to describe the set of possible states and transitions between them.

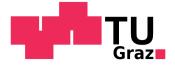

# The **PRISM** Modelling Language

#### • Formulas and Labels:

formula num\_tokens = q1+q2+q3+q+q5;
formula crash = x1=x2 & y1=y2;
label "crashed" = crash
//[moveNorth] !crash & ... -> ...;

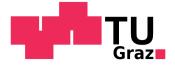

# The **PRISM** Modelling Language

#### • Formulas and Labels:

```
formula num_tokens = q1+q2+q3+q+q5;
formula crash = x1=x2 & y1=y2;
label "crashed" = crash
//[moveNorth] !crash & ... -> ...;
```

#### • Turn-based behaviour:

[] move=0 & ... -> ... & (move'=1); [] move=1 & ... -> ... & (move'=2); etc.

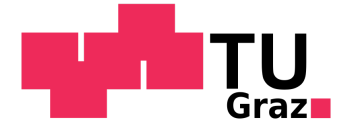

# The **PRISM** Modelling Language

#### • Formulas and Labels:

```
formula num_tokens = q1+q2+q3+q+q5;
formula crash = x1=x2 & y1=y2;
label "crashed" = crash
//[moveNorth] !crash & ... -> ...;
```

#### • Turn-based behaviour:

```
[] move=0 & ... -> ... & (move'=1);
[] move=1 & ... -> ... & (move'=2);
etc.
```

#### • Rewards:

```
rewards
x>0 & x<10 : 2*x;
x=10 : 100;
[a] true : x;
[b] true : 2*x;
endrewards</pre>
```

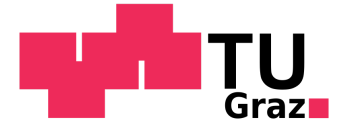

# The **PRISM** Modelling Language

- Modelling language allows to design models in a code-like style
- Code de-duplication with formulas and labels

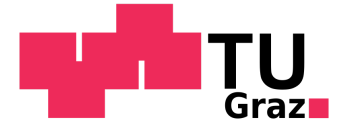

## The **PRISM** Modelling Language

- Modelling language allows to design models in a code-like style
- Code de-duplication with formulas and labels

Other concepts include:

• Module Renaming

module Proc2 = Proc1 [ idle2=idle1, ... ] endmodule

- Synchronization between modules
- Partially Observable Models
- Continuous-time Models
- Process Algebra Operators

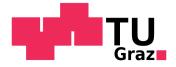

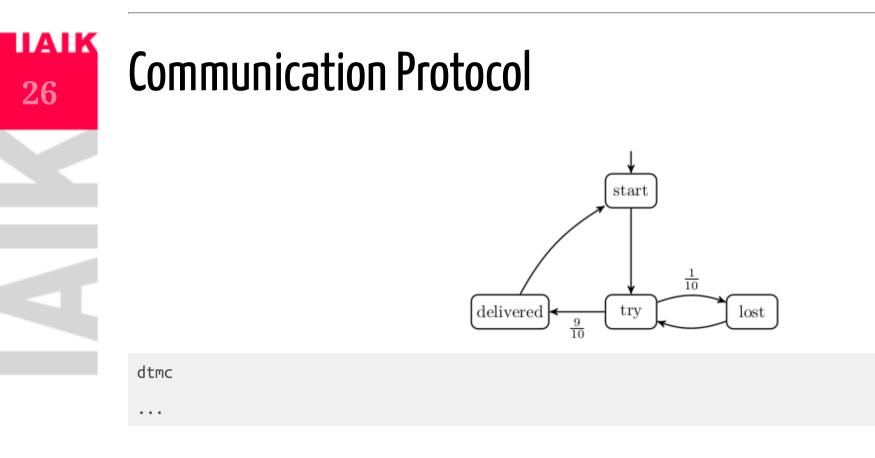

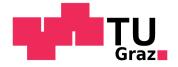

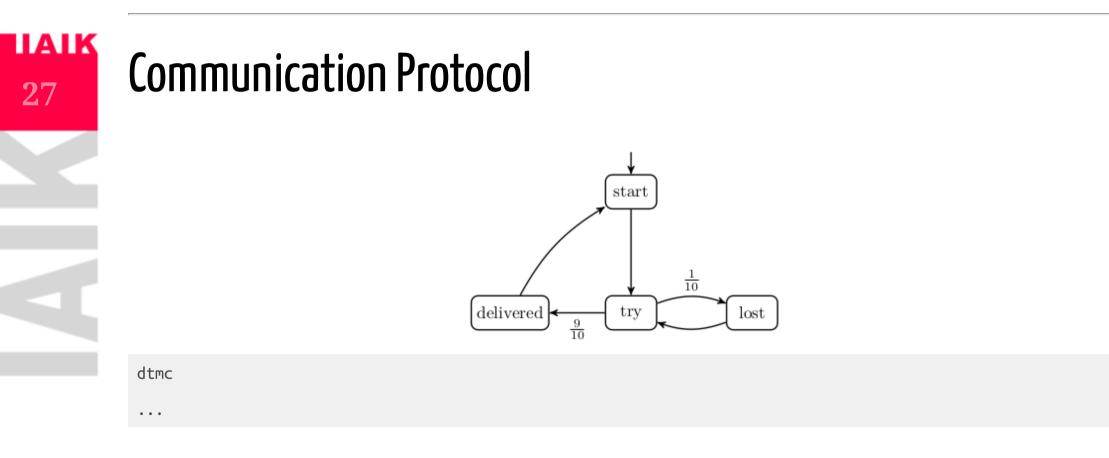

Live Coding!

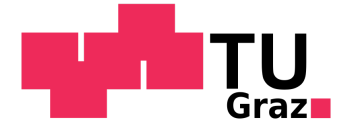

# 28 Comm

## **Communication Protocol**

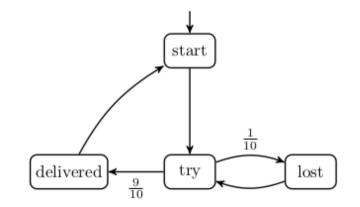

#### dtmc

```
label "success" = delivered=1;
label "lost" = lost=1;
```

```
module msg_delivery
    start: [0..1] init 1;
    try: [0..1] init 0;
    lost: [0..1] init 0;
    delivered: [0..1] init 0;
```

endmodule

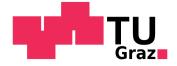

## **Communication Protocol with Counting**

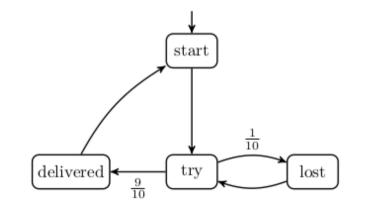

#### dtmc

label "success" = delivered=1; label "lost" = lost=1;

. . .

module msg\_delivery

endmodule

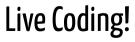

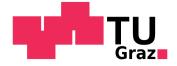

## **Communication Protocol with Counting**

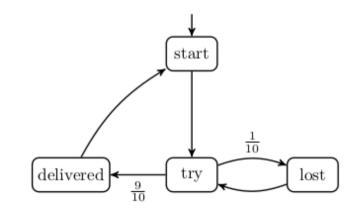

dtmc

label "success" = delivered=1; label "lost" = lost=1;

const int MAX\_COUNT;

```
module msg_delivery
    start: [0..1] init 1;
    try: [0..1] init 0;
    lost: [0..1] init 0;
    delivered: [0..1] init 0;
    delivered_count: [0..MAX_COUNT] init 0;
    lost_count: [0..MAX_COUNT] init 0;
```

```
-> 1: (start'=0) & (try'=1);
[] start=1
[] try=1
                -> 0.1: (try'=0) & (lost'=1) +
                   0.9: (try'=0) & (delivered'=1);
                                             -> 1: (lost'=0) & (try'=1) & (lost count'=lost count+1);
[] lost=1
                & lost count<MAX COUNT
[] delivered=1 & delivered count<MAX COUNT -> 1: (delivered'=0) &
                                                   (start'=1) &
                                                   (delivered count'=delivered count+1) &
                                                   (lost count'=0);
                                             -> 1: (lost'=0) & (try'=1) & (lost count'=lost count);
[] lost=1
                & lost count=MAX COUNT
[] delivered=1 & delivered count=MAX COUNT
                                             -> 1: (delivered'=0) &
                                                   (start'=1) &
                                                   (delivered count'=delivered count) &
                                                   (lost count'=0);
```

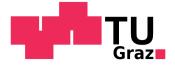

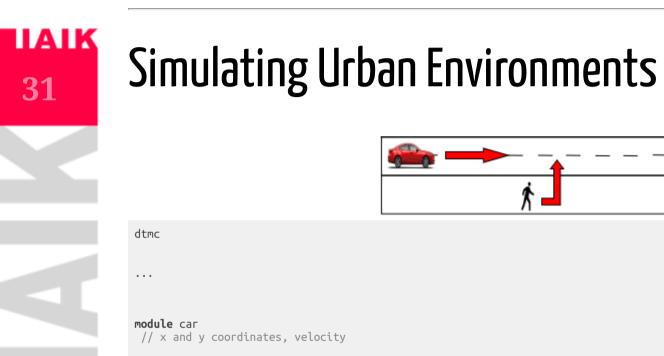

endmodule

module pedestrian

// x and y coordinates, viewing direction in {left, right, north}

endmodule

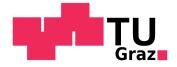

#### IAIK **Probabilistic Reachability**

32

• We start with objectives similar to the ones discussed at the beginning of the semester:

What is the probability that our system reaches its goal state?

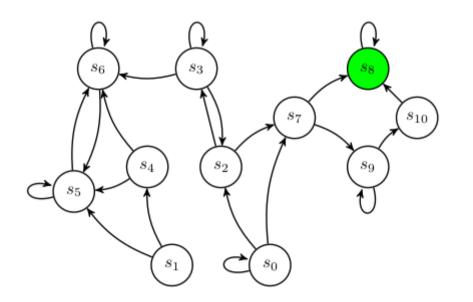

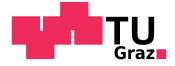

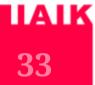

## Before we talk about Algorithms...

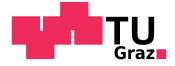

## Before we talk about Algorithms...

How can we represent a MC in code/memory?

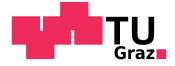

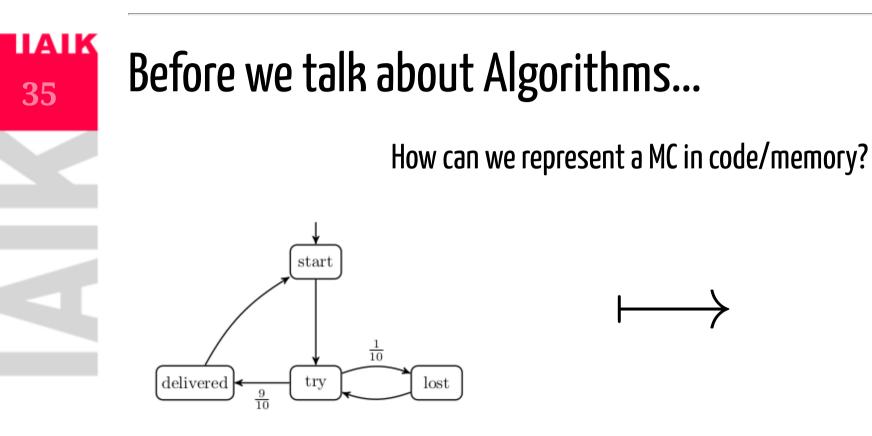

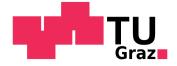

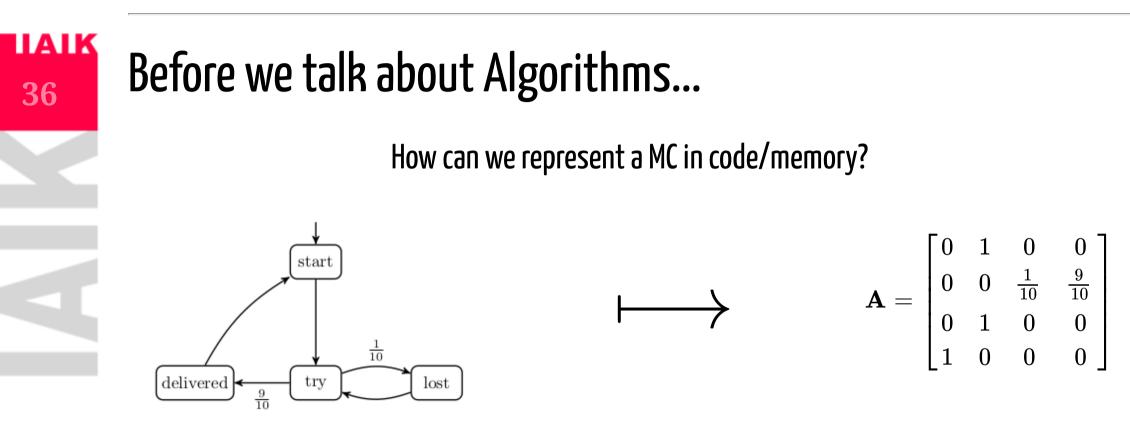

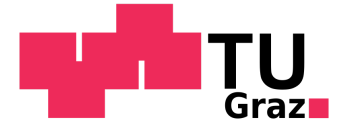

#### **IIAIK** 37

### Model Checking with Markov Chains

• Explicit CTL model checking allows *qualitative* model checking. •  $\mathcal{M}, start \models \exists \mathbf{G} \neg delivered$ ?

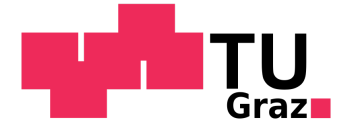

### Model Checking with Markov Chains

- Explicit CTL model checking allows *qualitative* model checking. •  $\mathcal{M}, start \models \exists \mathbf{G} \neg delivered$ ?
- We want to do *quantitative* model checking.
   o How *likely* is the system to fail?

 $Pr(\mathcal{M},s\models \mathbf{F} \; s_{error})$ 

• Whats the *probability* of my message to arrive after infinitely many tries?

 $Pr(\mathcal{M}, s \models \mathbf{F} \text{ delivered})$ 

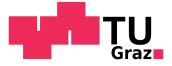

#### IAIK Paths

**39** 

- A path  $\pi = s_0 s_1 s_2 \ldots \in S^\omega$ , s.t.  $\mathbb{P}(s_i, s_{i+1}) > 0, orall i \geq 0$
- $Paths(\mathcal{M})$  is the set of all paths in  $\mathcal{M}$  and
- $Paths_{fin}(\mathcal{M})$  is the set of all finite path fragments in  $\mathcal{M}$ .

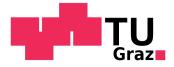

### **Events and Paths**

In order to talk about probabilities of certain paths we need to briefly touch probability spaces.

- Outcomes =  $\{HH, HT, TH, TT\}$
- Events =  $\{HH\}, \{HT\}, \{TH\}, \{TT\}$

We could, for example, be interested in the events where H is thrown first =  $\{HH\}, \{HT\}$ . What is a possible outcome in a specific Markov Chain  $\mathcal{M}$ ?

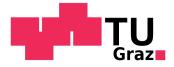

# 41

### **Events and Paths**

In order to talk about probabilities of certain paths we need to briefly touch probability spaces.

- Outcomes =  $\{HH, HT, TH, TT\}$
- Events =  $\{HH\}, \{HT\}, \{TH\}, \{TT\}$

We could, for example, be interested in the events where H is thrown first =  $\{HH\}, \{HT\}$ . What is a possible outcome in a specific Markov Chain  $\mathcal{M}$ ?

- ightarrow an infinite path  $\pi\in Paths(\mathcal{M})!$ 
  - Outcomes =  $Paths(\mathcal{M})$
  - Events of interest are  $\hat{\pi}_1, \hat{\pi}_2, \ldots \in Paths_{fin}(\mathcal{M})$  that satisfy our property
  - Formally we introduce the *cylinder set* of a prefix:

 $Cyl(\hat{\pi}_i) = \{\pi \in Paths(\mathcal{M}) \mid \hat{\pi}_i \in \operatorname{pref}(\pi)\}$ 

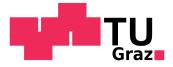

### **Events and Paths**

What is a possible outcome in a specific Markov Chain  $\mathcal{M}$ ?

- ightarrow an infinite path  $\pi \in Paths(\mathcal{M})!$ 
  - Outcomes =  $Paths(\mathcal{M})$
  - Events of interest are  $\hat{\pi}_1, \hat{\pi}_2, \ldots \in Paths_{fin}(\mathcal{M})$  that satisfy our property
  - Formally we introduce the *cylinder set* of a prefix:

$$Cyl(\hat{\pi}_i) = \{\pi \in Paths(\mathcal{M}) \mid \hat{\pi}_i \in \operatorname{pref}(\pi)\}$$

• The probability of one event of interest is then:

$$Pr(Cyl(\hat{\pi_i})) = Pr(Cyl(s_0s_1\dots s_n)) = \prod_{0 \leq i < n} \mathbb{P}(s_i, s_{i+1})$$

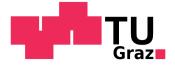

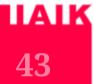

### **Reachability Probabilities**

Let  $B\subseteq S$  be a set of states. We are interested in

 $Pr(\mathcal{M}, s_0 \models \mathbf{F}B).$ 

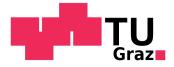

### **Reachability Probabilities**

Let  $B\subseteq S$  be a set of states. We are interested in

 $Pr(\mathcal{M}, s_0 \models \mathbf{F}B).$ 

We can characterize all path fragments  $\pi$  that satisfy  $\mathbf{F}B$  with the set

 $\Pi_{\mathbf{F}B} = Paths_{fin}(\mathcal{M}) \cap (S \setminus B)^*B$ 

All  $\hat{\pi} \in \Pi_{\mathbf{F}B}$  are pairwise disjoint, hence:

$$Pr(\mathcal{M}, s_0 \models \mathbf{F}B) = \sum_{\hat{\pi} \in \Pi_{\mathbf{F}B}} Pr(Cyl(\hat{\pi}))$$

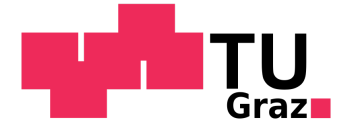

### Computing $Pr(\mathcal{M}, s_0 \models C \mathbf{U} B)$

• We know that  $\mathbf{F}B \equiv C \mathbf{U} B$ , with C = S or simply 'true  $\mathbf{U} B$ '  $\circ$  Develop algorithm for arbitrary C

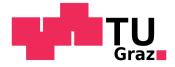

### Computing $Pr(\mathcal{M}, s_0 \models C \mathbf{U} B)$

• We know that  $\mathbf{F}B \equiv C \mathbf{U} B$ , with C = S or simply 'true  $\mathbf{U} B$ '  $\circ$  Develop algorithm for arbitrary C

#### 2-step algorithm:

- 1) Identify three disjoint subsets of S:
  - $S_{=1}$ : The set of states with probability of 1 to reach B.
  - $S_{=0}$ : The set of states with probability of 0 to reach B.
  - $S_?$ : The set of states with probability  $\in (0,1)$  to reach B.

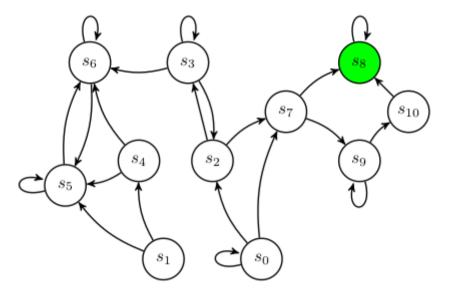

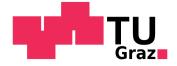

### Computing $Pr(\mathcal{M}, s_0 \models C \mathbf{U} B)$

• We know that  $\mathbf{F}B \equiv C \ \mathbf{U} \ B$ , with C = S or simply 'true  $\mathbf{U} \ B$ '  $\circ$  Develop algorithm for arbitrary C

#### 2-step algorithm:

- 1) Identify three disjoint subsets of *S*:
  - $S_{=1}$ : The set of states with probability of 1 to reach B.
  - $S_{=0}$ : The set of states with probability of 0 to reach B.
  - $S_?$ : The set of states with probability  $\in (0,1)$  to reach B.

2) Compute the probabilities for all  $s\in S_?$  .

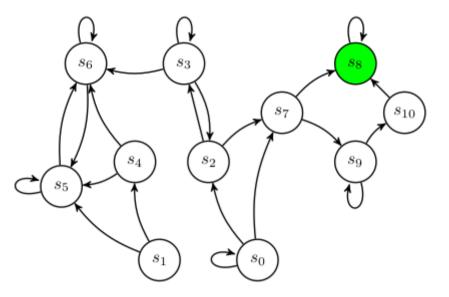

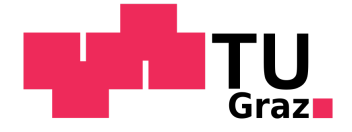

#### **IIAIK** 48

Computing  $S_{=1}$  and  $S_{=0}$ 

We can use DFS to compute these sets:

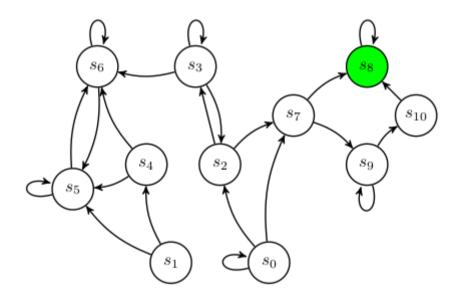

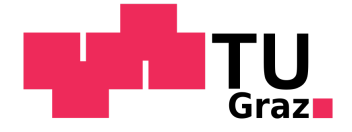

#### **IIAIK** 49

Computing  $S_{=1}$  and  $S_{=0}$ 

We can use DFS to compute these sets:

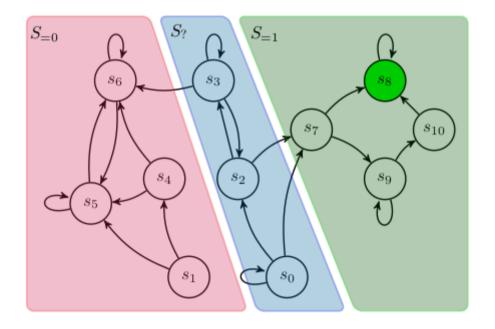

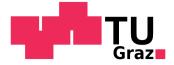

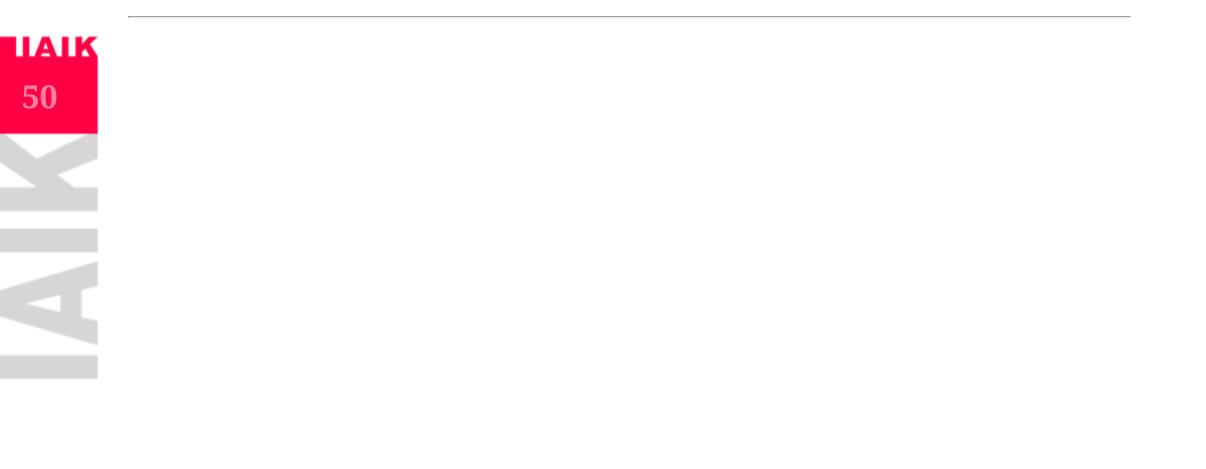

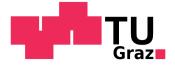

# 51 Con

### Computing $S_?$

We are left with computing the probabilities for  $s\in S_?$ 

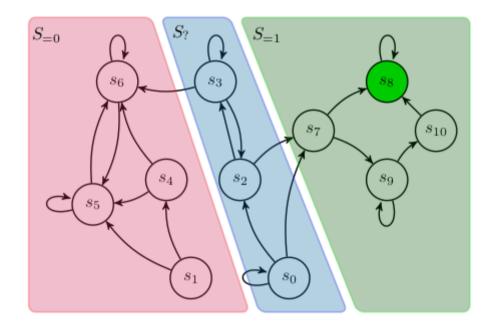

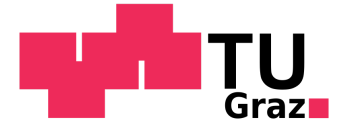

### Computing $S_?$

We are left with computing the probabilities for  $s\in S_?$ 

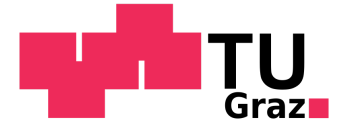

### Computing $S_?$

We are left with computing the probabilities for  $s\in S_?$ 

- The probability to reach  $S_{=1}$  in one step:  $\sum_{u\in S_{=1}}\mathbb{P}(s,u)$
- and the probability to reach  $S_{=1}$  via a path fragment  $(s \ t \ \ldots \ u)$ :  $\sum_{t \in S_?} \mathbb{P}(s,t) \cdot x_t$
- Together

$$x_s = \sum_{t \in S_?} \mathbb{P}(s,t) \cdot x_t + \sum_{u \in S_{=1}} \mathbb{P}(s,u)$$

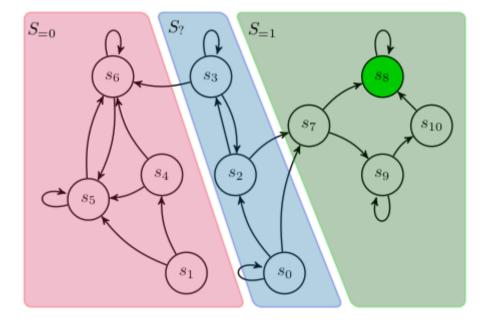

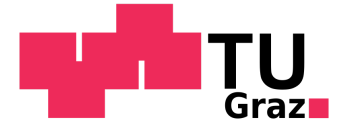

#### **IIAIK** 54

### Computing $S_?$

Let us rewrite this into matrix notation:

- $\bullet \ A_? = (\mathbb{P}(s,t))_{s,t\in S_?}$
- $\bullet \,\, x=(x_s)_{s\in S_?}$
- $b = (\sum_{u \in S_{=1}} \mathbb{P}(s,u))_{s \in S_?}$

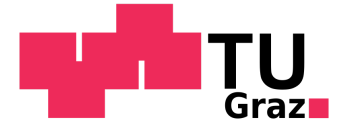

### Computing $S_?$

Let us rewrite this into matrix notation:

- $\bullet \ A_? = (\mathbb{P}(s,t))_{s,t\in S_?}$
- $\bullet \,\, x=(x_s)_{s\in S_?}$
- $b = (\sum_{u \in S_{=1}} \mathbb{P}(s,u))_{s \in S_?}$

$$x_s = \sum_{t \in S_?} \mathbb{P}(s,t) \cdot x_t + \sum_{u \in S_{=1}} \mathbb{P}(s,u) \rightsquigarrow x = A_? \cdot x + b = (I-A_?) \cdot x = b$$

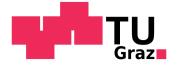

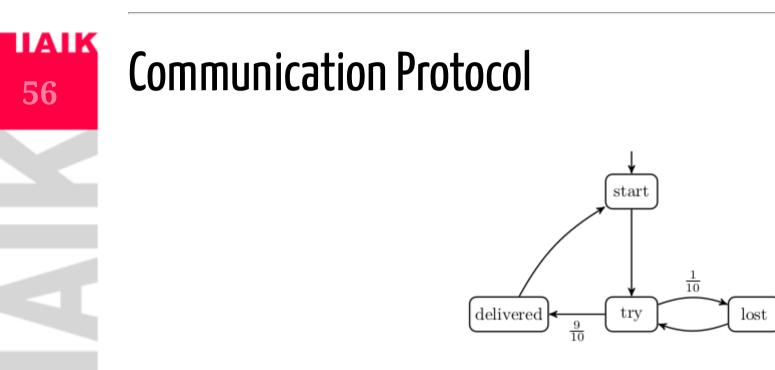

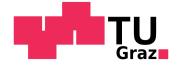

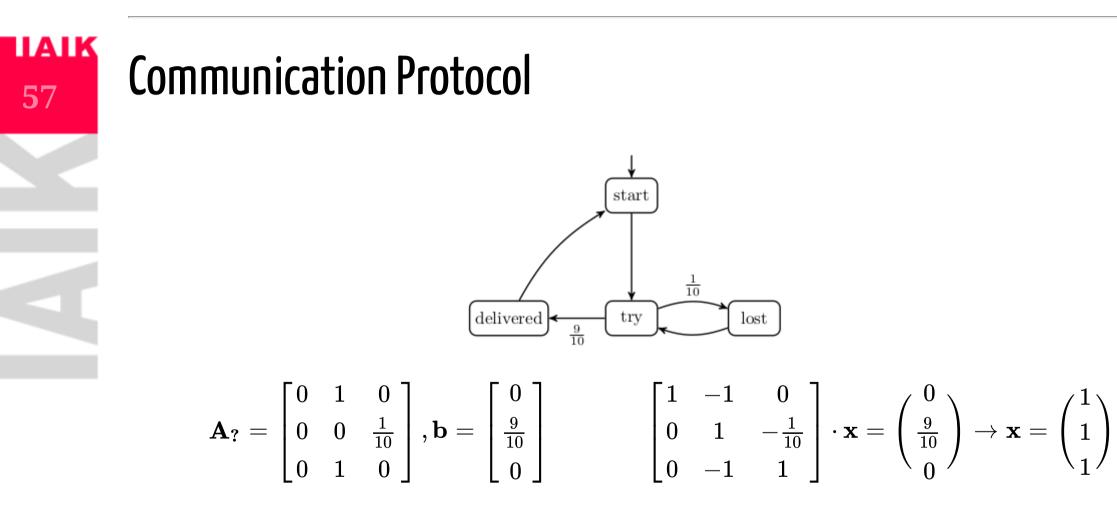

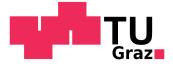

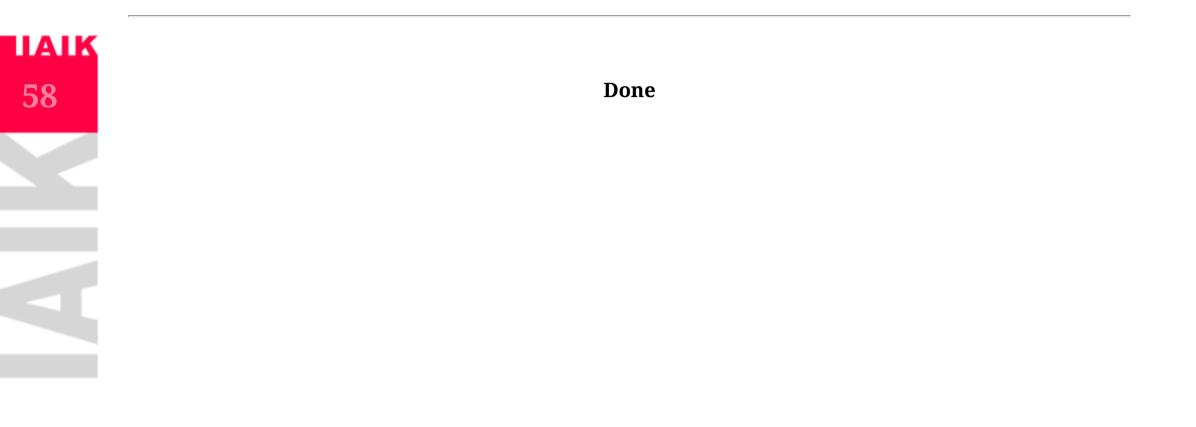

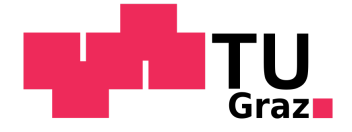

### **Transient State Probabilities**

We will consider a slightly different algorithm:

 $\mathbf{A}^n = \mathbf{A} \cdot \mathbf{A} \cdot \mathbf{A} \cdot \mathbf{A} \cdots \mathbf{A}$ 

contains the probability to be in state t after n steps in entry  $\mathbf{A}^n(s,t)$ .

We call

$$\Theta^{\mathcal{M}}_n(t) = \sum_{s \in S} \mathbf{A}^n(s,t)$$

the *transient state probability* for state *t*.

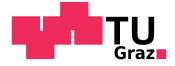

# 60

### **Transient State Probabilities**

Let's consider  $(\Theta^{\mathcal{M}}_n(t))_{s\in S}$ , the vector of transient state probabilities for the nth step.

We can compute  $Pr(\mathcal{M}, s_0 \models \mathbf{F}^{\leq n}B)$  in a modified Markov chain:

$$\mathcal{M}_B = (S, s_0, \mathbb{P}_B, AP, L)$$

where:

- $\mathbb{P}_B(s,t)=\mathbb{P}(s,t)$  if  $s
  ot\in B$
- ullet  $\mathbb{P}_B(s,s)=1$  if  $s\in B$
- $\bullet \ \mathbb{P}_B(s,t) = 0 \text{ if } s \in B \text{ and } t \notin B$

i.e. all  $s \in B$  become sinks and B cannot be left anymore.

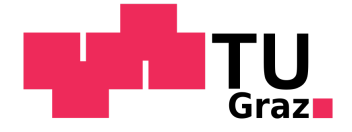

### **Transient State Probabilities**

- $\mathbb{P}_B(s,t)=\mathbb{P}(s,t)$  if  $s
  ot\in B$
- $\bullet \ \mathbb{P}_B(s,s) = 1 \text{ if } s \in B$
- $\bullet \ \mathbb{P}_B(s,t)=0 \text{ if } s\in B \text{ and } t \notin B$

i.e. all  $s \in B$  become sinks and B cannot be left anymore. We then have

$$Pr(\mathcal{M},s\models \mathbf{F}^{\leq n}B)=Pr(\mathcal{M}_B,s\models \mathbf{F}^{=n}B)$$

and therefore

$$Pr(\mathcal{M},s\models \mathbf{F}^{\leq n}B)=\sum_{t\in B}\Theta_n^{\mathcal{M}_B}(t)$$

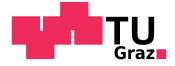

## 62

# Computing $Pr(\mathcal{M},s\models \mathbf{F}^{\leq n}B)$ via Transient State Probabilities

We have the following algorithm to compute  $Pr(\mathcal{M},s\models \mathbf{F}^{\leq n}B)$ :

- $\Theta_0^{\mathcal{M}}(t) = \mathbf{e}_i$ , i.e. the unit vector with 1 at the *i*th position and 0 else.
- + For k=0 up to  $n-1: \Theta_{k+1}^{\mathcal{M}}(t)= \mathbf{A} \cdot \Theta_{k}^{\mathcal{M}}(t)$
- $Pr(\mathcal{M},s\models \mathbf{F}^{\leq n}B)=\sum_{t\in B}\Theta_n^{\mathcal{M}_B}(t)$